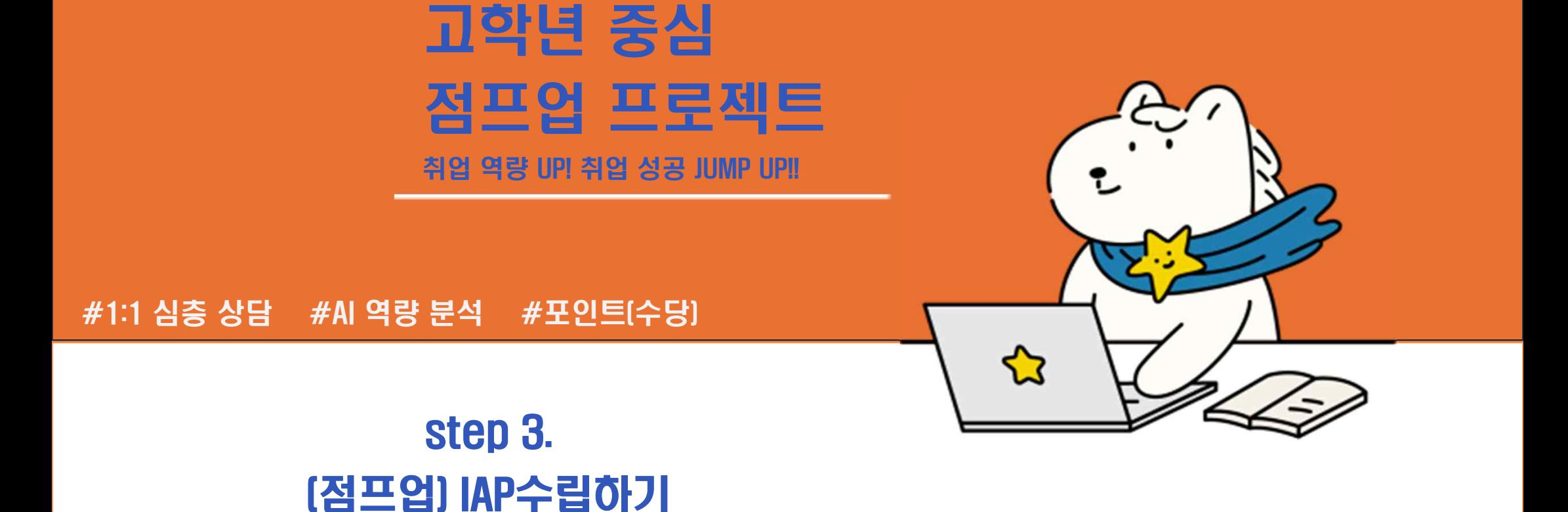

전주대학교 재학생 맞춤형 고용서비스참여 안내

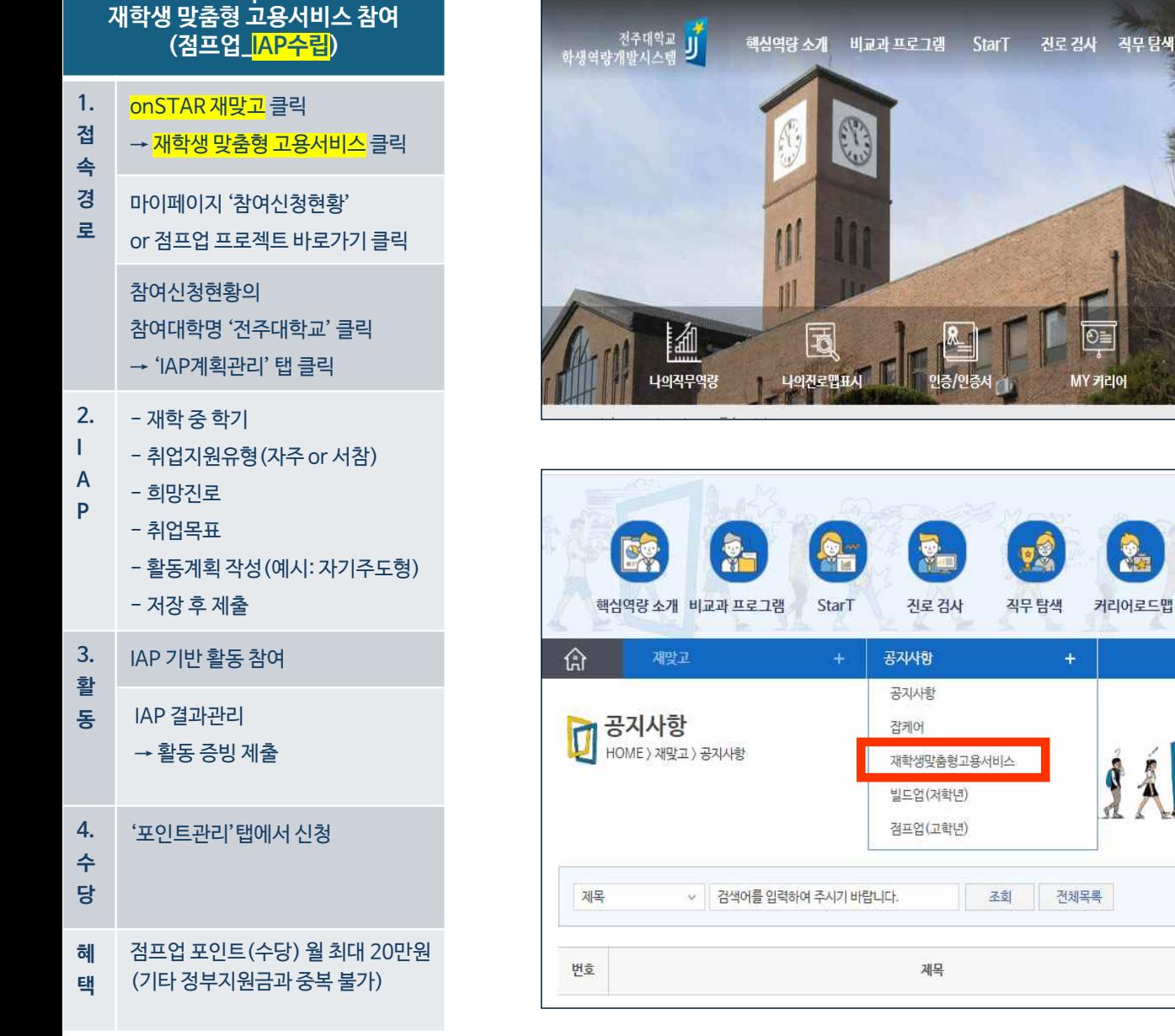

**(점프업\_IAP수립)**

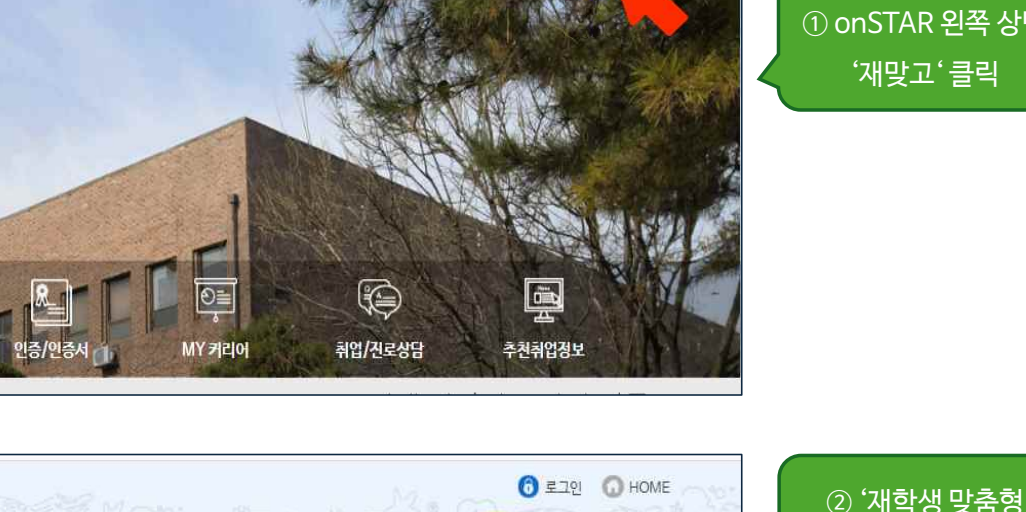

豫

재맞고

총 0건, 현재 0/0 페이지

등록일시

조회

작성자

S

취업정보

커리어로드맵

핵심역량 소개 비교과 프로그램 StarT 진로 검사 직무 탐색

**BELLE CONDITIONE** 

재맞고 거뮤니티

21

커뮤니티

취업정보

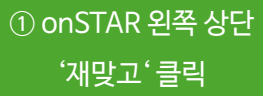

고용서비스' 클릭

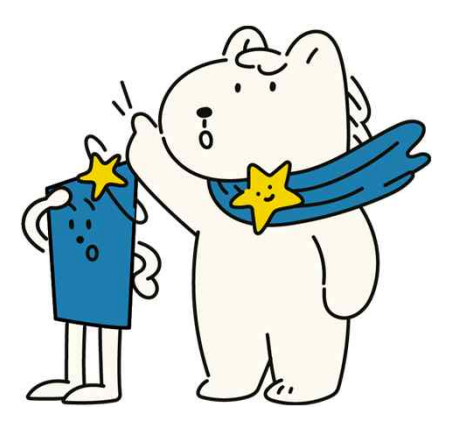

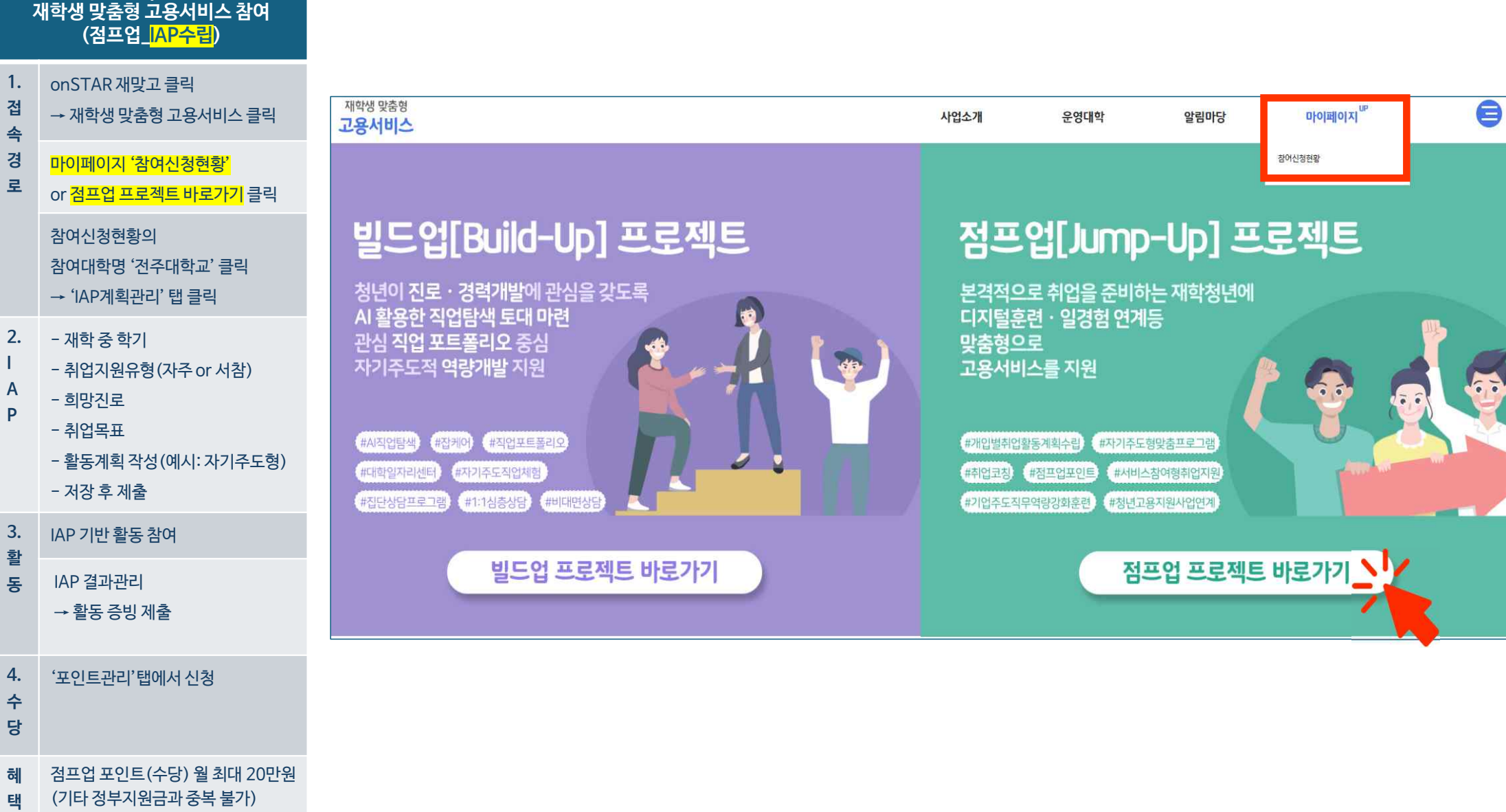

#### **1.** onSTAR 재맞고 클릭 **접속경로** → 재학생 맞춤형 고용서비스 클릭 전체 1건 마이페이지 '참여신청현황' 번호 신청구분 참여대학명 or 점프업 프로젝트 바로가기 클릭 전주대학교  $\overline{1}$ 점프업프로젝트 참여신청현황의 참여대학명 '전주대학교' 클릭 → <mark>'IAP계획관리</mark>' 탭 클릭 2. 2. - 재학 중 학기 **IAP** - 재학 참여신청서 상담이력 - 취업지원유형(자주 or 서참) - 희망진로 도 경 성명 - 취업목표 전화번호  $010 31$ - 활동계획 작성(예시: 자기주도형) 주소 (54848) 전북특별자치도 전주시 덕 - 저장 후 제출 **3.** IAP 기반 활동 참여 참여대학 및 분류\* **활동** IAP 결과관리 참여대학명 전주대학교  $\rightarrow$  활동 증빙 제출 참여자분류 **4.** 4. '포인트관리'탭에서 신청<br>**수**<br>**당** 학력 정보\* 학번 123143 전공 경영학 점프업 포인트(수당) 월 최대 20만원 혜 점프업 포인트(수당) 월 최대 20만원<br><mark>택</mark> (기타 정부지원금과 중복 불가)

**Step 2. 재학생 맞춤형 고용서비스 참여 (점프업\_IAP수립)**

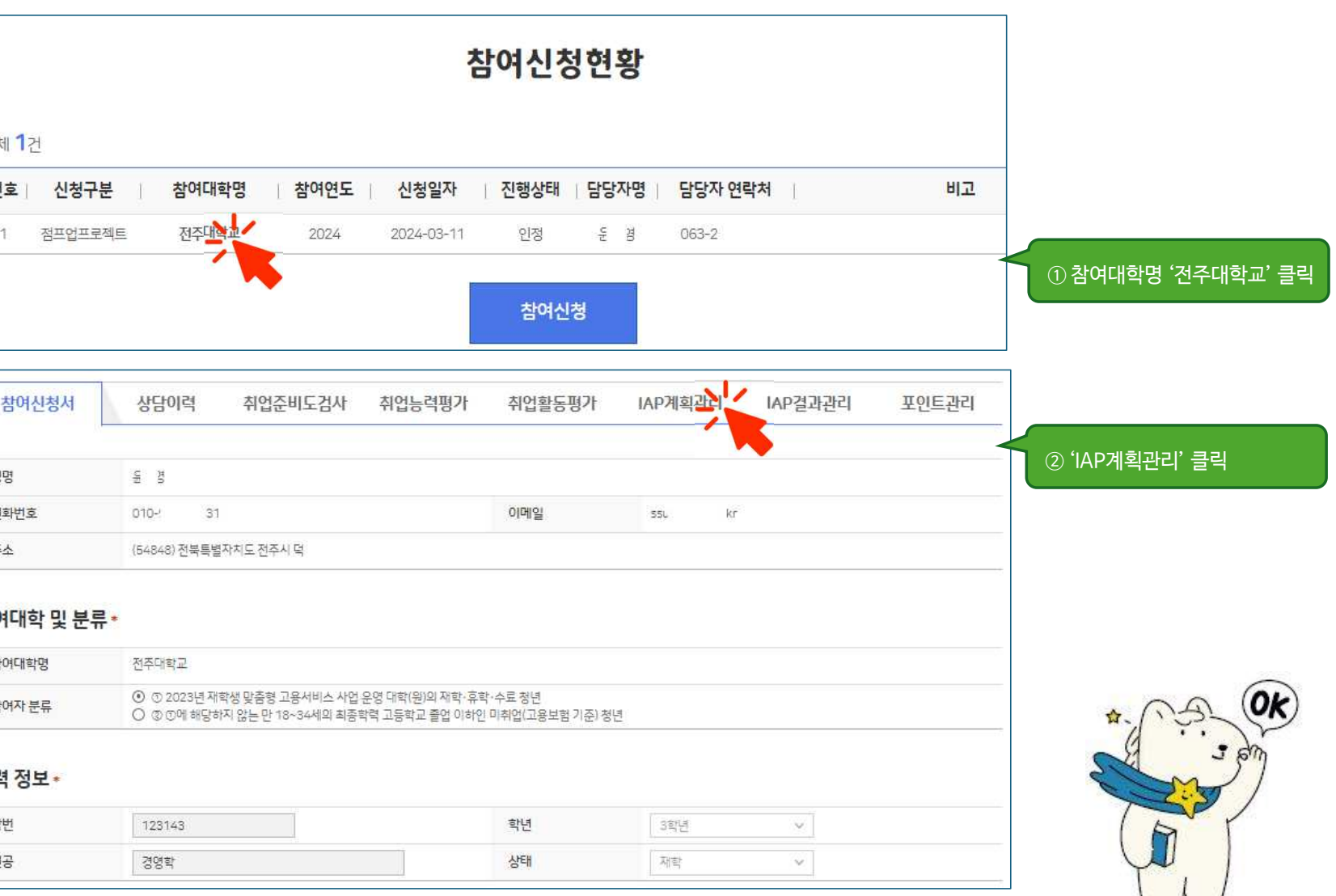

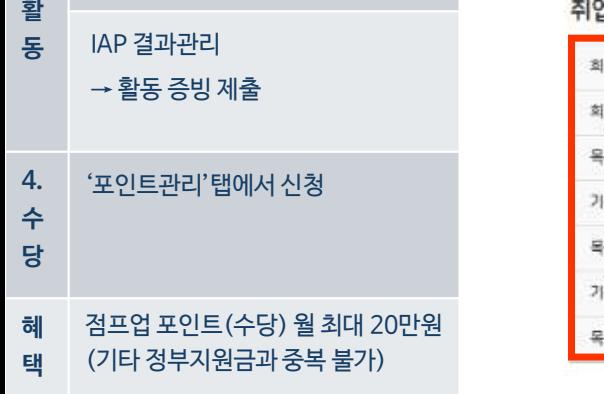

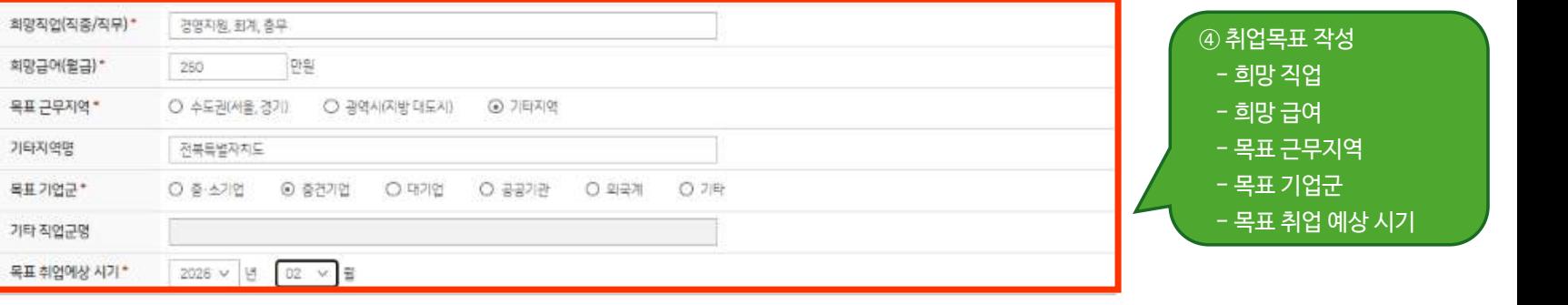

#### 취업목표

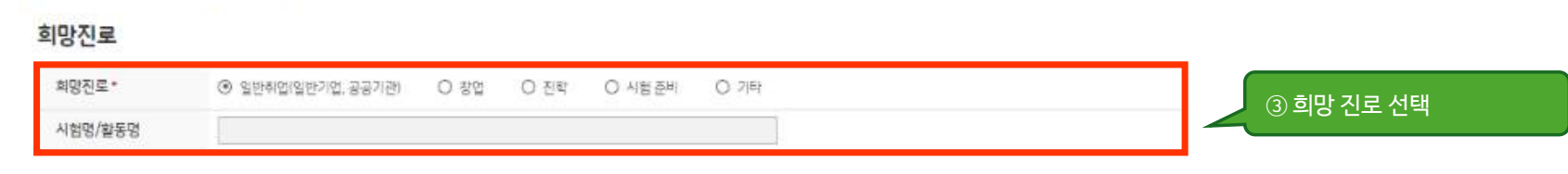

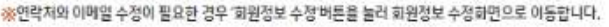

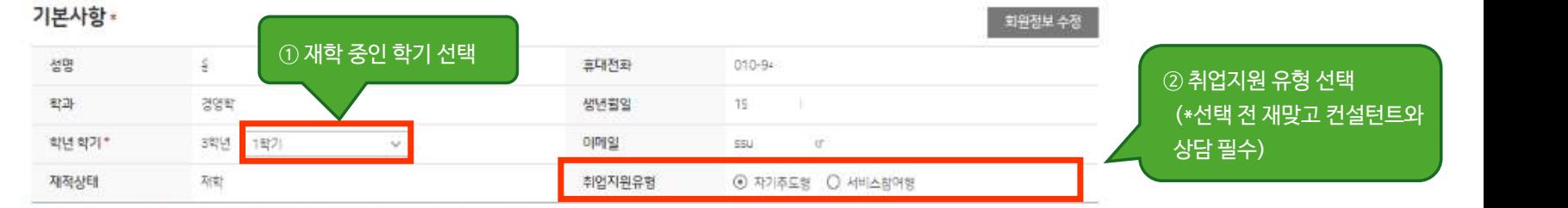

※제출완료 : 취업활동계획서가 확정되지 않은 상태로 '회수' 후 수정이 가능합니다.

**CONTRACTOR** CONTRACTOR

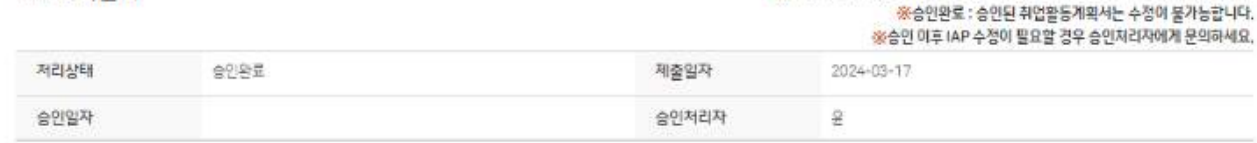

## IAP계획관리

**Step 2. 재학생 맞춤형 고용서비스 참여 (점프업\_IAP수립)**

**1.** onSTAR 재맞고 클릭

→ 재학생 맞춤형 고용서비스 클릭

마이페이지 '참여신청현황' or 점프업 프로젝트 바로가기 클릭

참여대학명 '전주대학교' 클릭 → 'IAP계획관리' 탭 클릭

- <mark>취업지원유형(자주 or 서참)</mark> \_\_\_\_\_\_

- 활동계획 작성(예시: 자기주도형)

**3.** IAP 기반 활동 참여

**2.** 중 학기

접 → 재학생 맞<br>속<br>경 마이페이지<br>로 <sub>O</sub>r <sub>저프</sub>어 ㅍ

참여신청현황의

**IAP** - 재학

- 희망진로 - <mark>취업목표</mark>

- 저장 후 제출

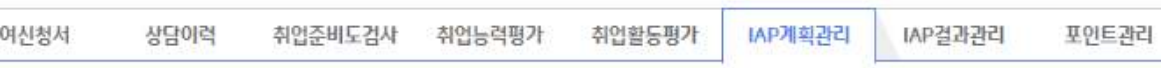

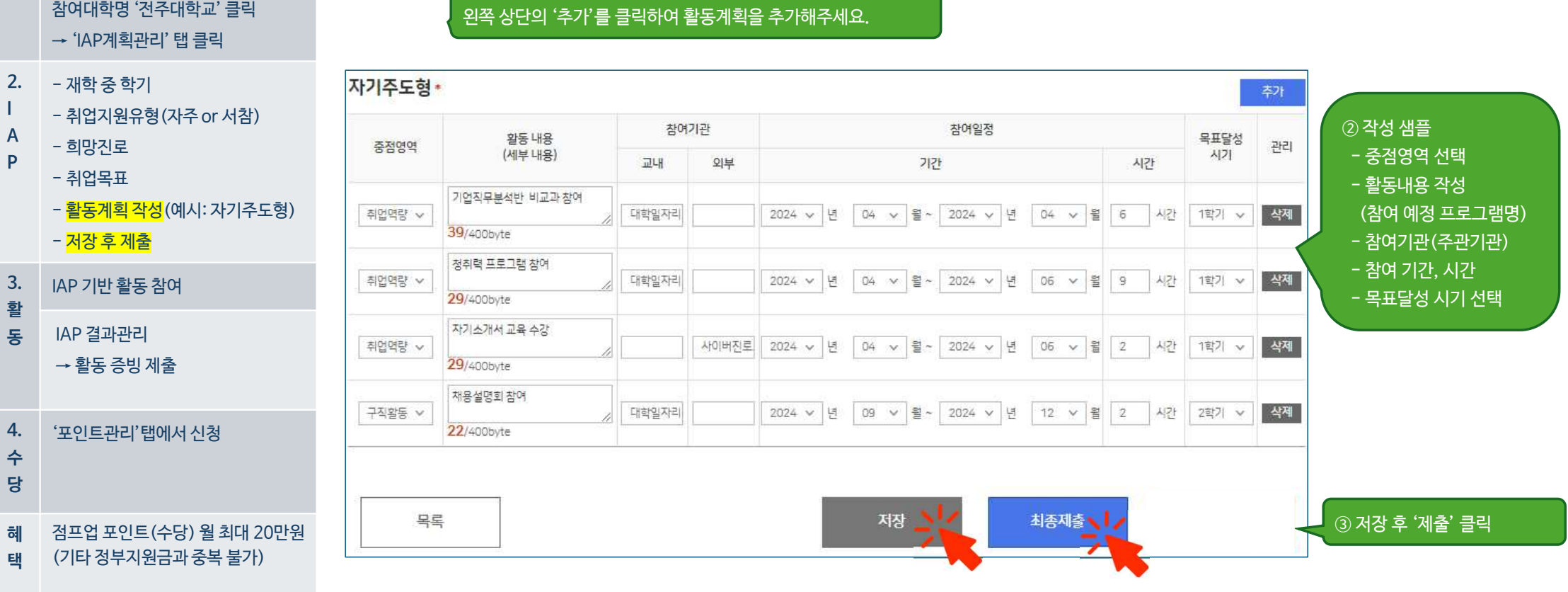

### 왼쪽 상단의 '추가'를 클릭하여 활동계획을 추가해주세요.

**Step 2. 재학생 맞춤형 고용서비스 참여 (점프업\_IAP수립)**

onSTAR 재맞고 클릭

참여신청현황의

마이페이지 '참여신청현황'

**1.**

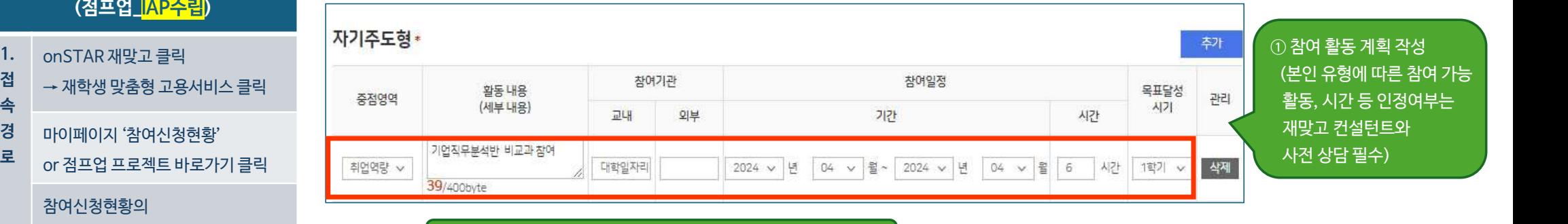

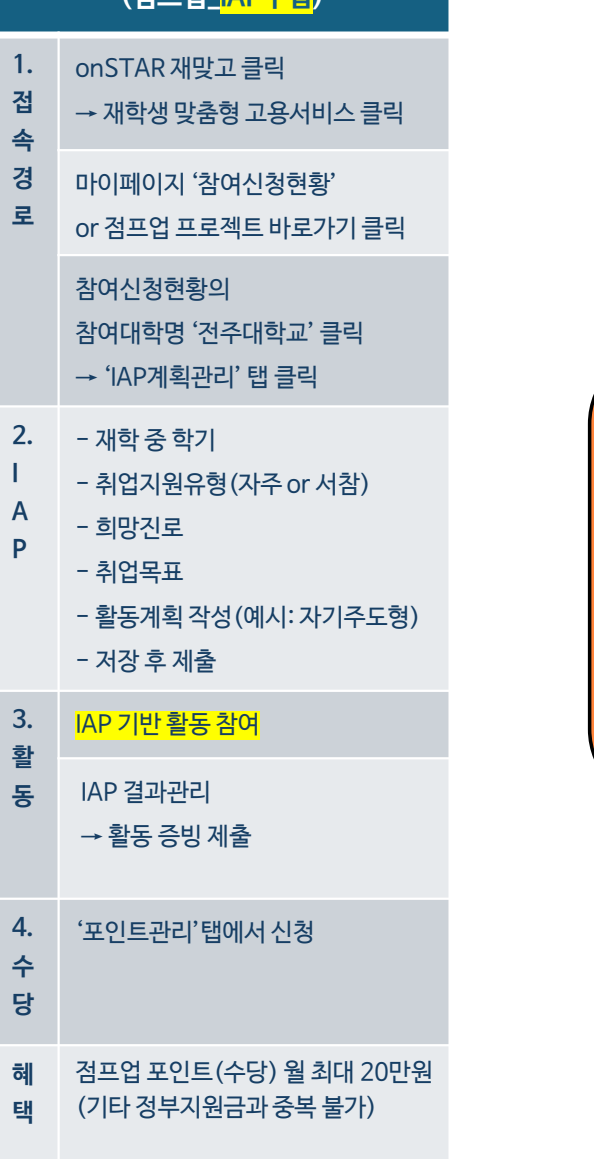

**(거**표어 IAD스템

**재학생 맞춤형 고용서비스 참여**

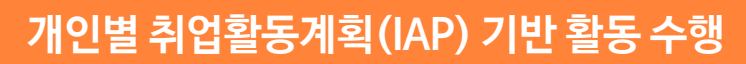

\*IAP에 작성된 활동에서 대해서만 점프업포인트(수당) 인정됩니다. \*IAP에 작성되지 않았거나, IAP 수립 전 활동은 인정되지 않아요.

\*활동 증명서에 이수 시간이 꼭 표시되어야 합니다.

\*수료 후 3개월이 지난 활동은 수당이 지급되지 않아요.

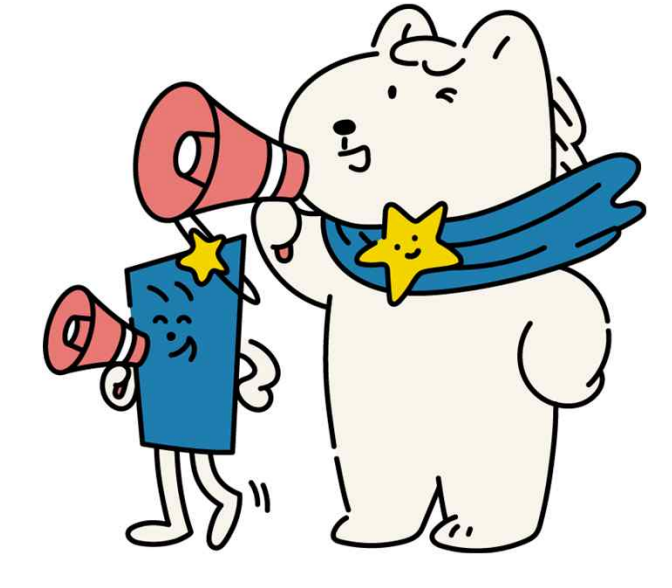

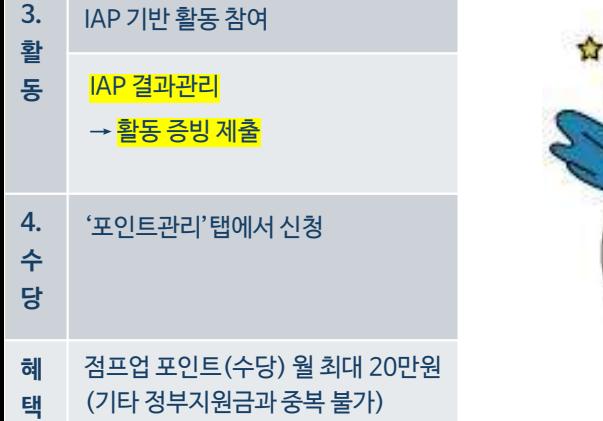

**1.** onSTAR 재맞고 클릭

→ 재학생 맞춤형 고용서비스 클릭

마이페이지 '참여신청현황' or 점프업 프로젝트 바로가기 클릭

참여대학명 '전주대학교' 클릭 → 'IAP계획관리' 탭 클릭

- 취업지원유형(자주 or 서참)

- 활동계획 작성(예시: 자기주도형)

2. 2. - 재학 중 학기

접 → 재학생 맞<br>속<br>경 마이페이지<br>로 <sub>O</sub>r <sub>저프</sub>어 ㅍ

참여신청현황의

**IAP** - 재학

- 희망진로 - 취업목표

- 저장 후 제출

**(점프업\_IAP수립)**

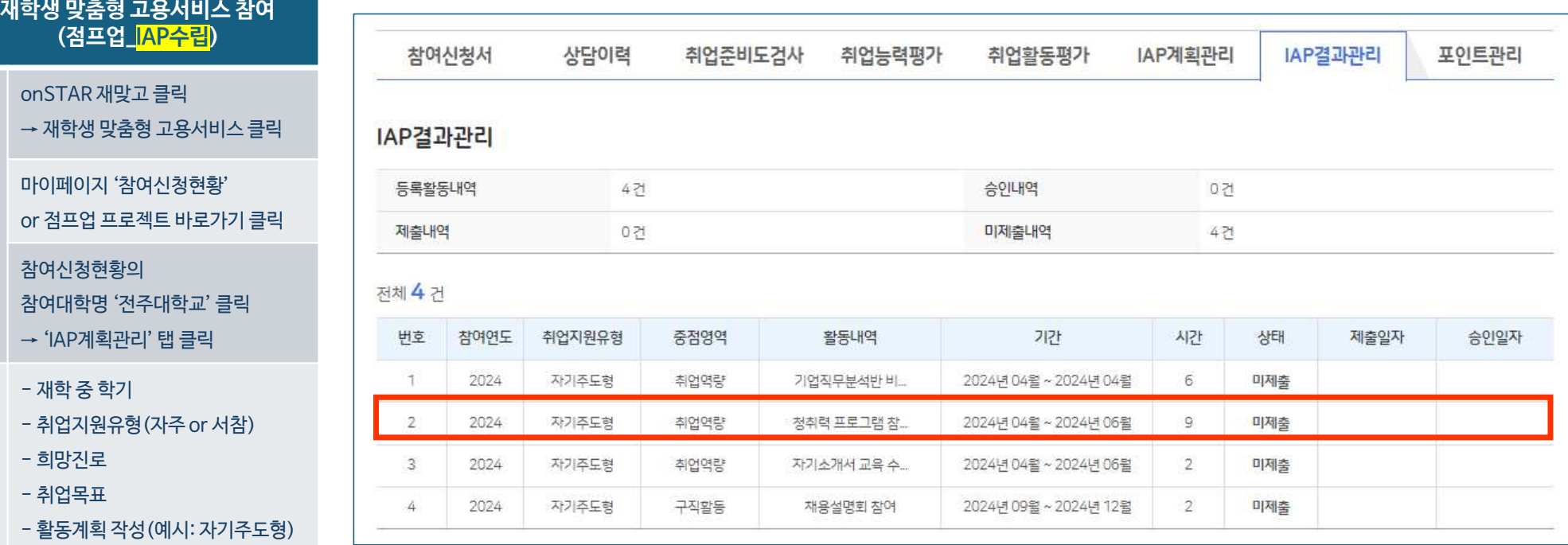

0k

3  $5n$  참여 완료한 활동의 '미제출' 클릭

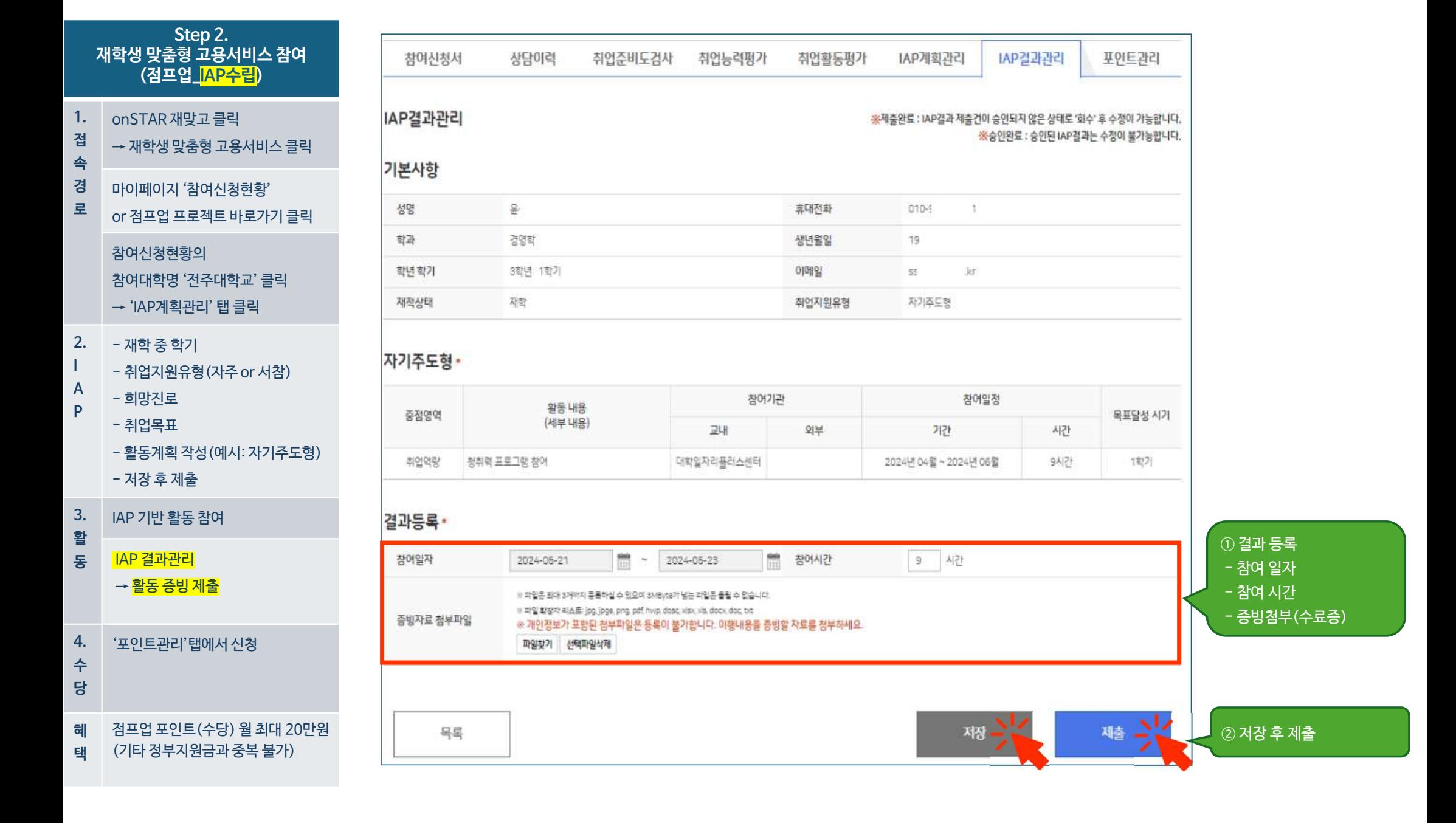

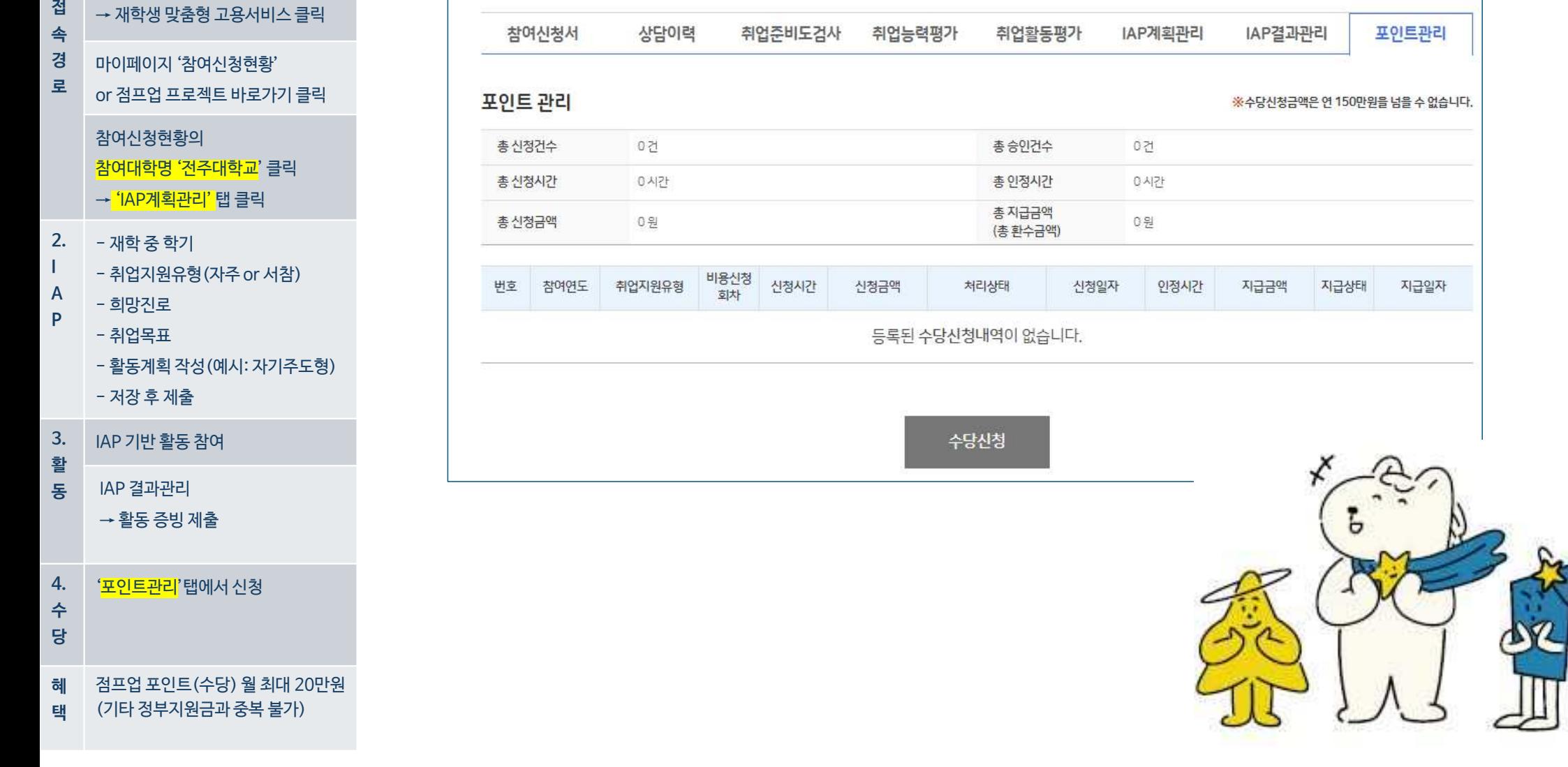

onSTAR 재맞고 클릭

**1.**

**(점프업\_IAP수립)**

**재학생 맞춤형 고용서비스 참여**

# **\*점프업 포인트(수당) 신청 관련 세부 사항은 별도로 안내드리겠습니다.**